# COMPUTER

PROJECT

PRIYASHA JETHI

VIII C

Roll No.: 15

### INTRODUCTION SCREEN

#### DESIGN

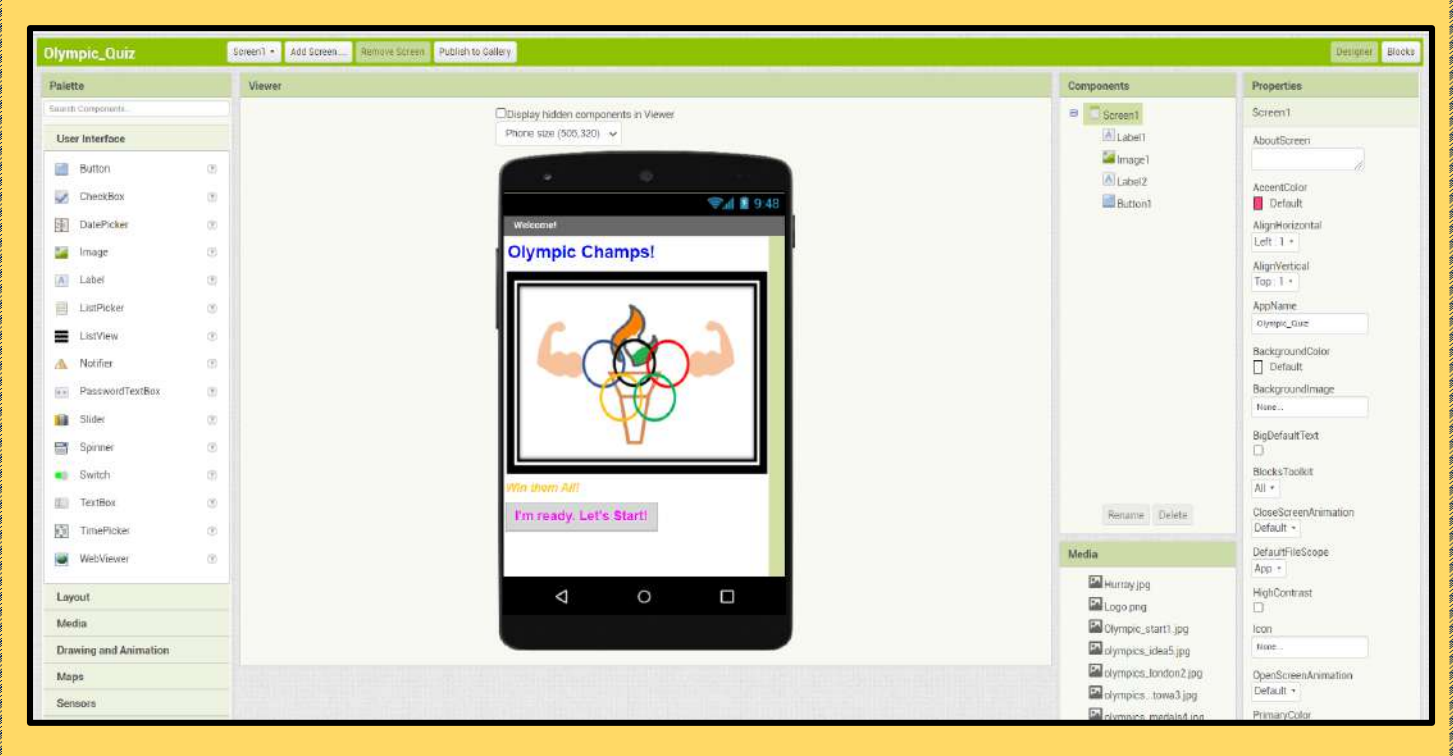

#### **CODE**

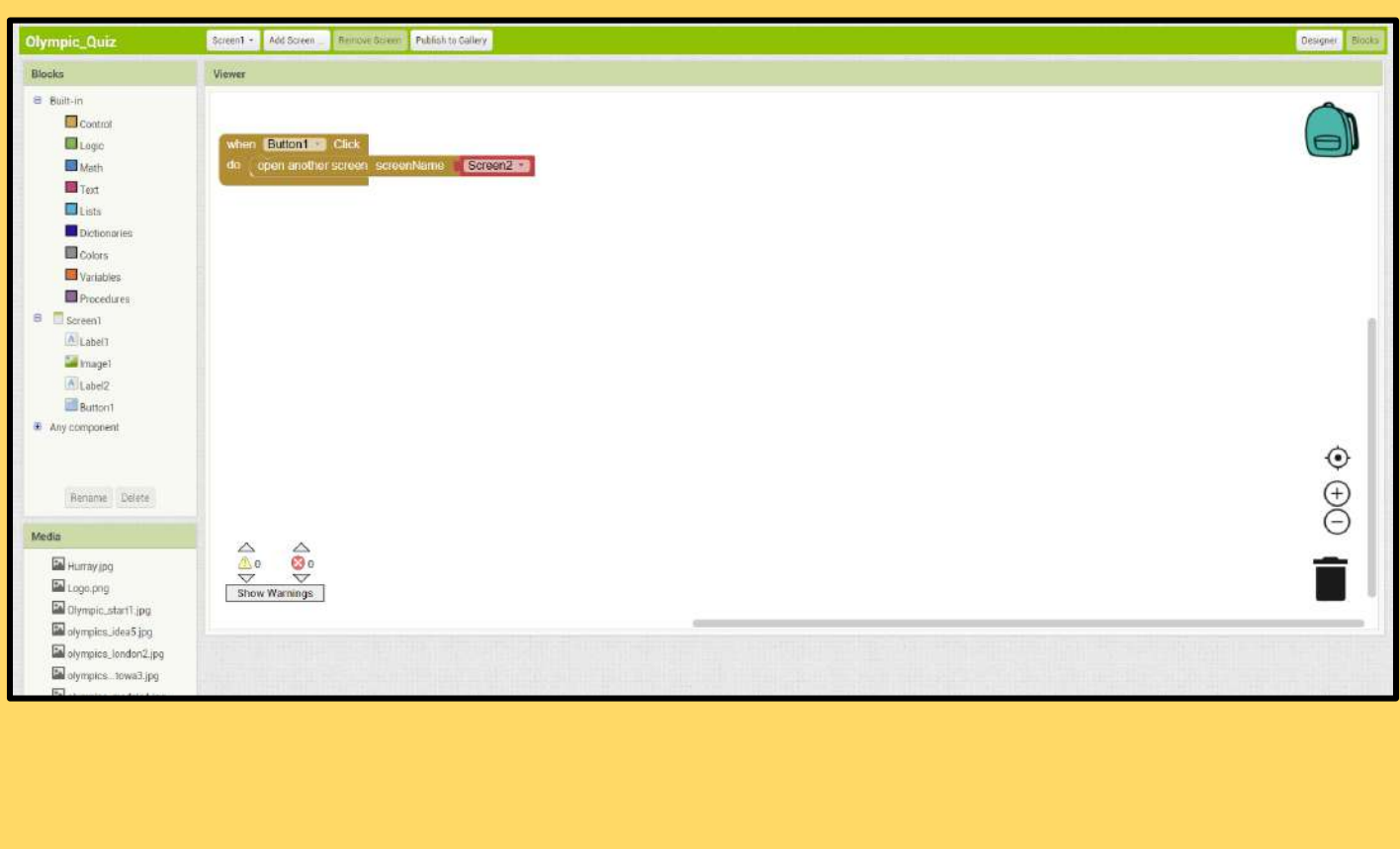

### QUESTION 1

#### DESIGN

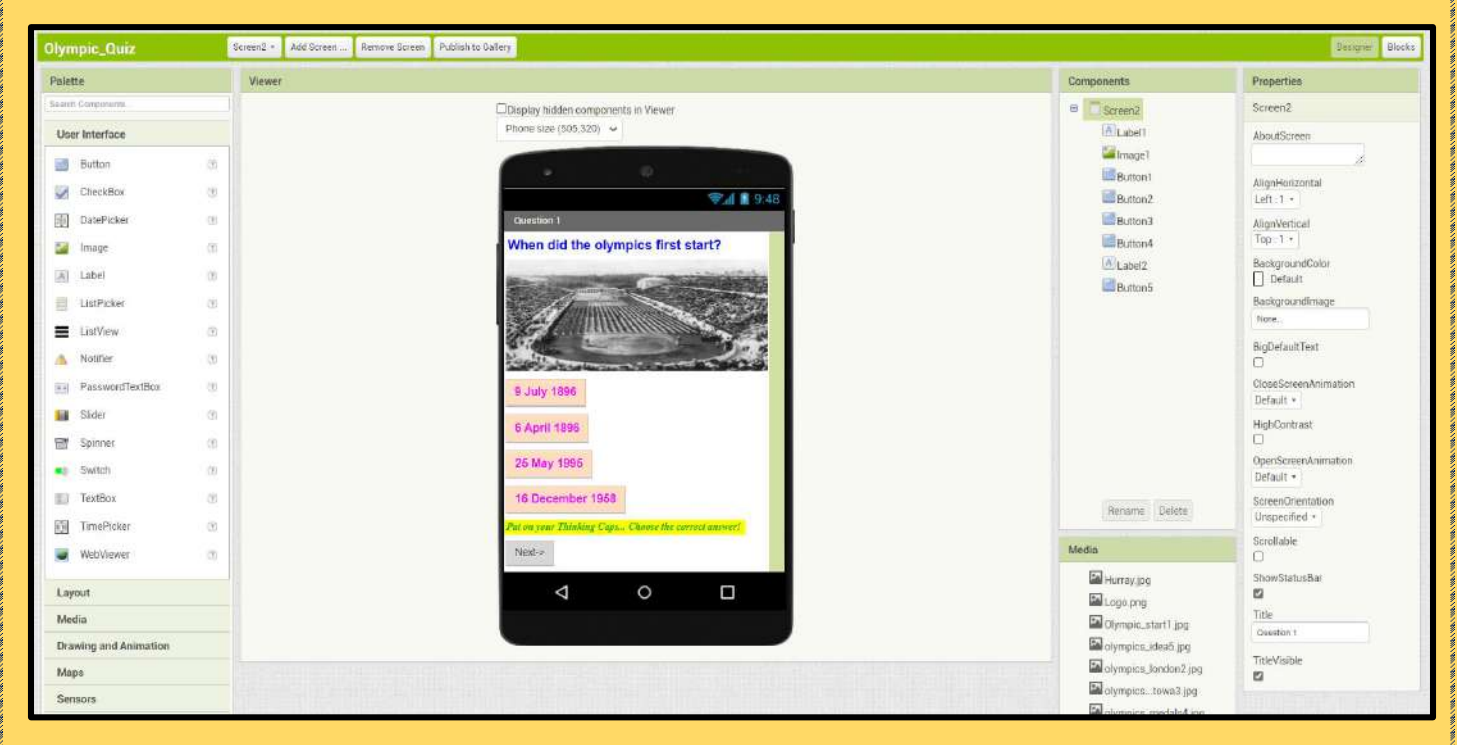

#### **CODE**

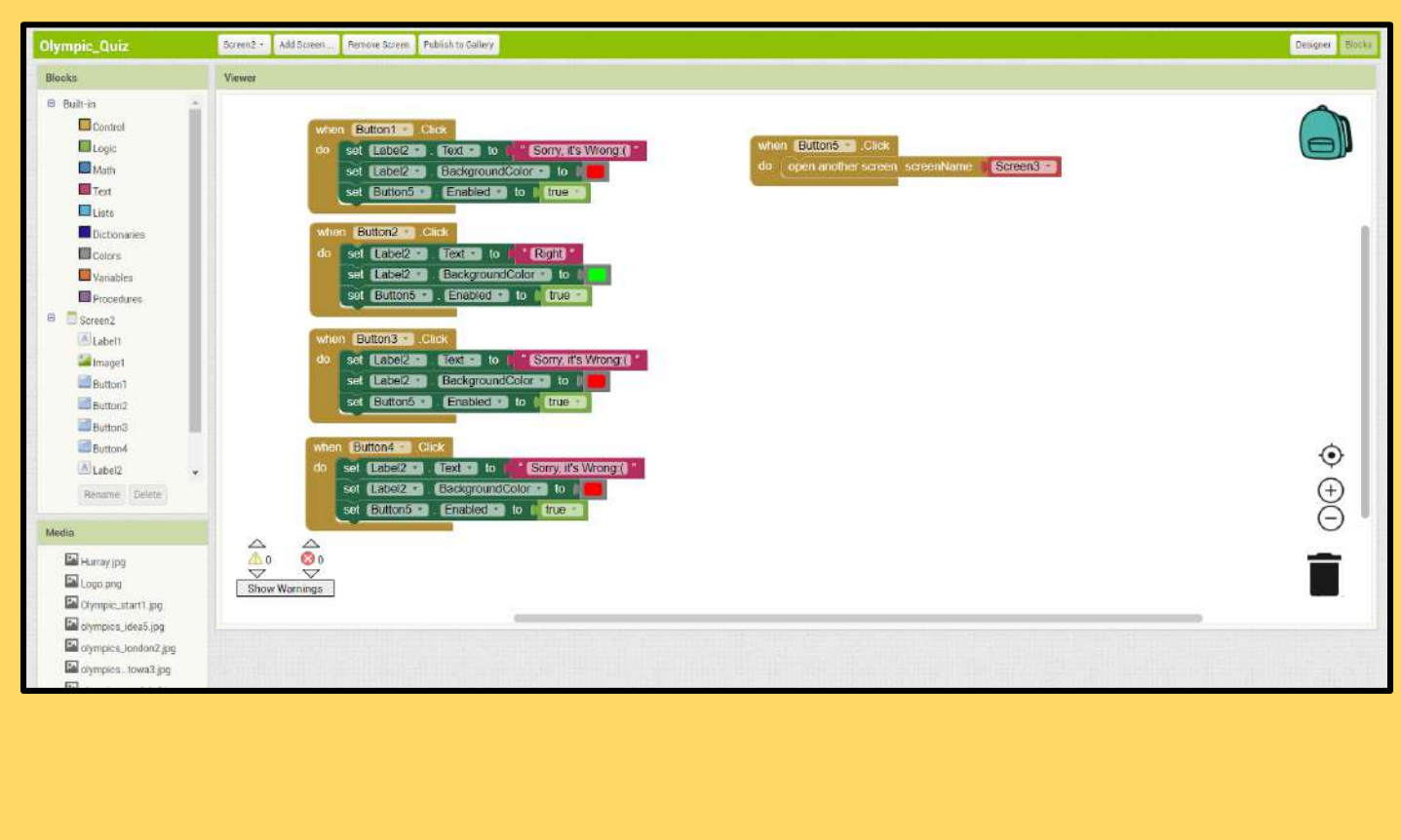

### QUESTION 2

#### DESIGN

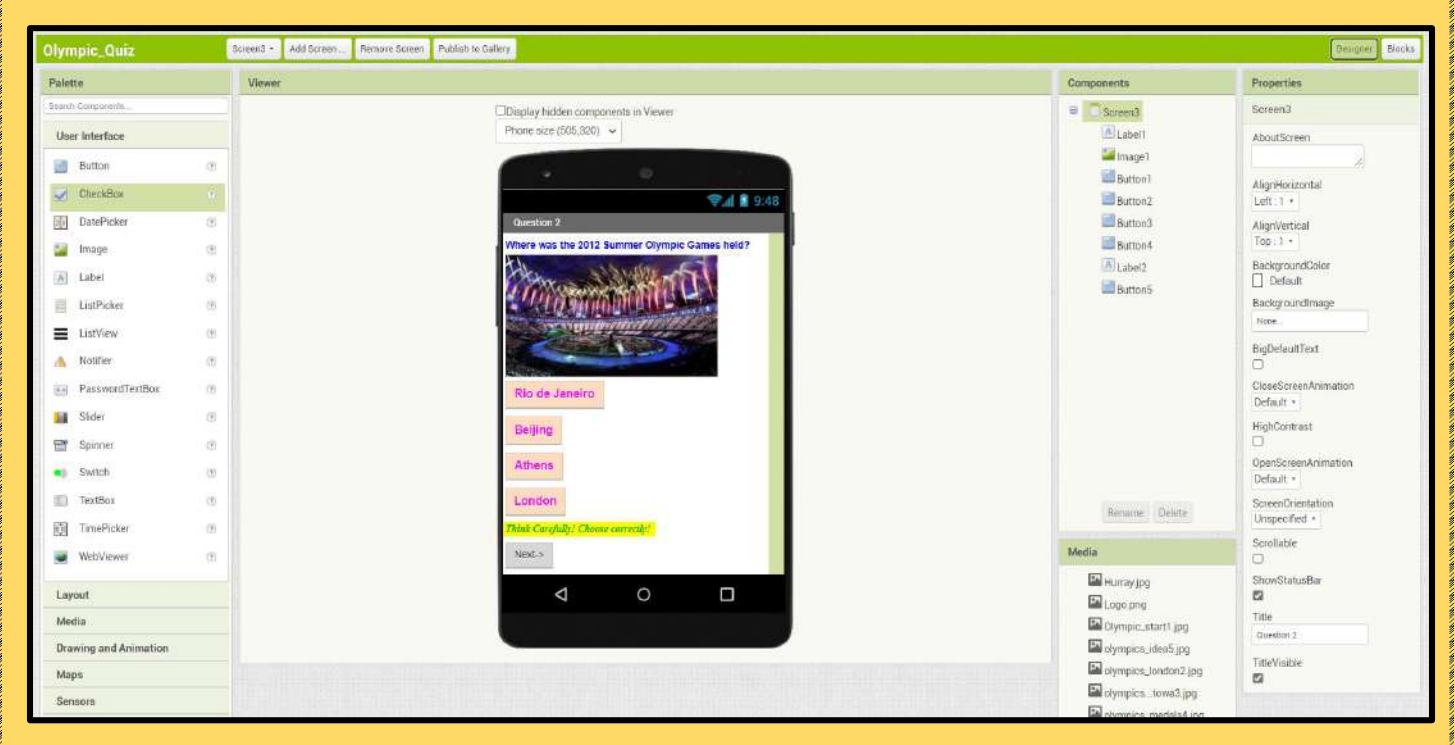

#### **CODE**

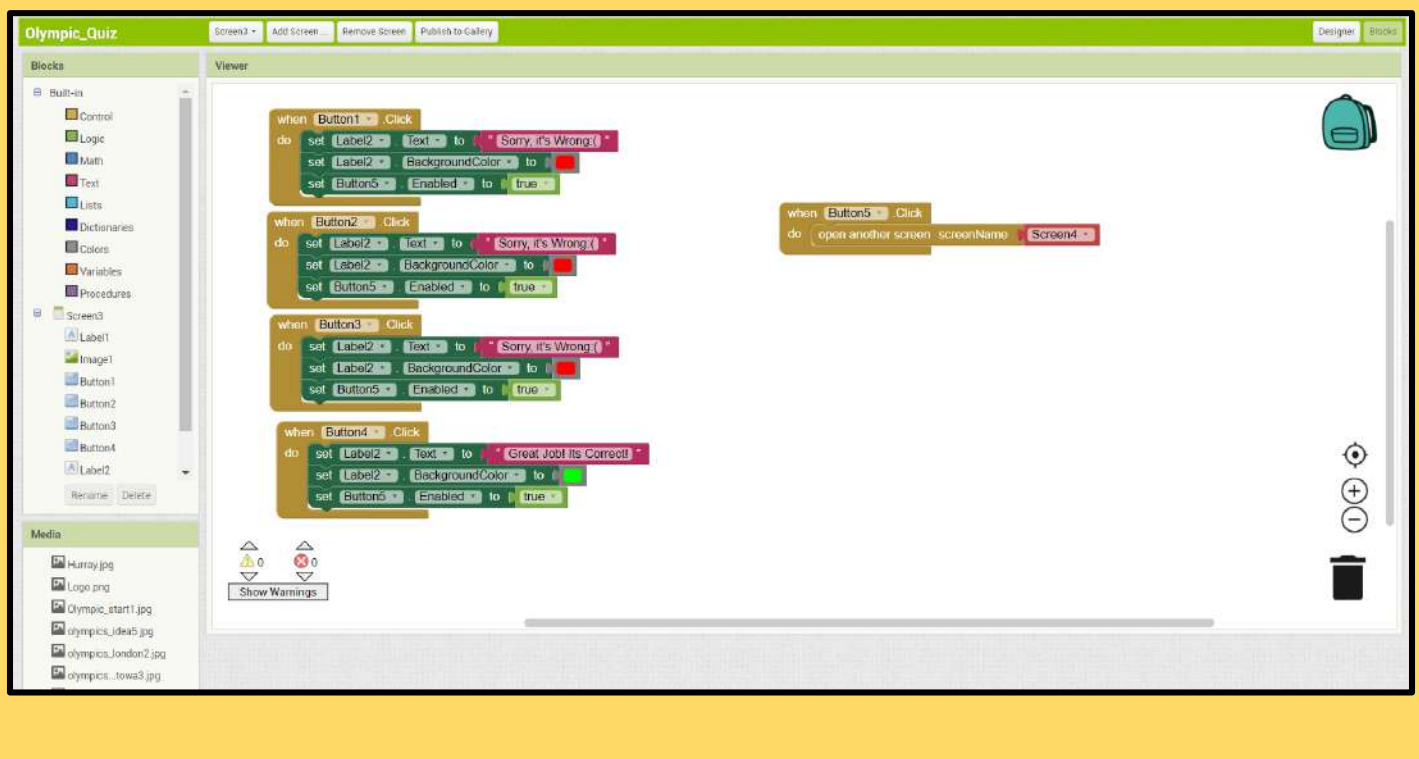

### QUESTION 3

#### DESIGN

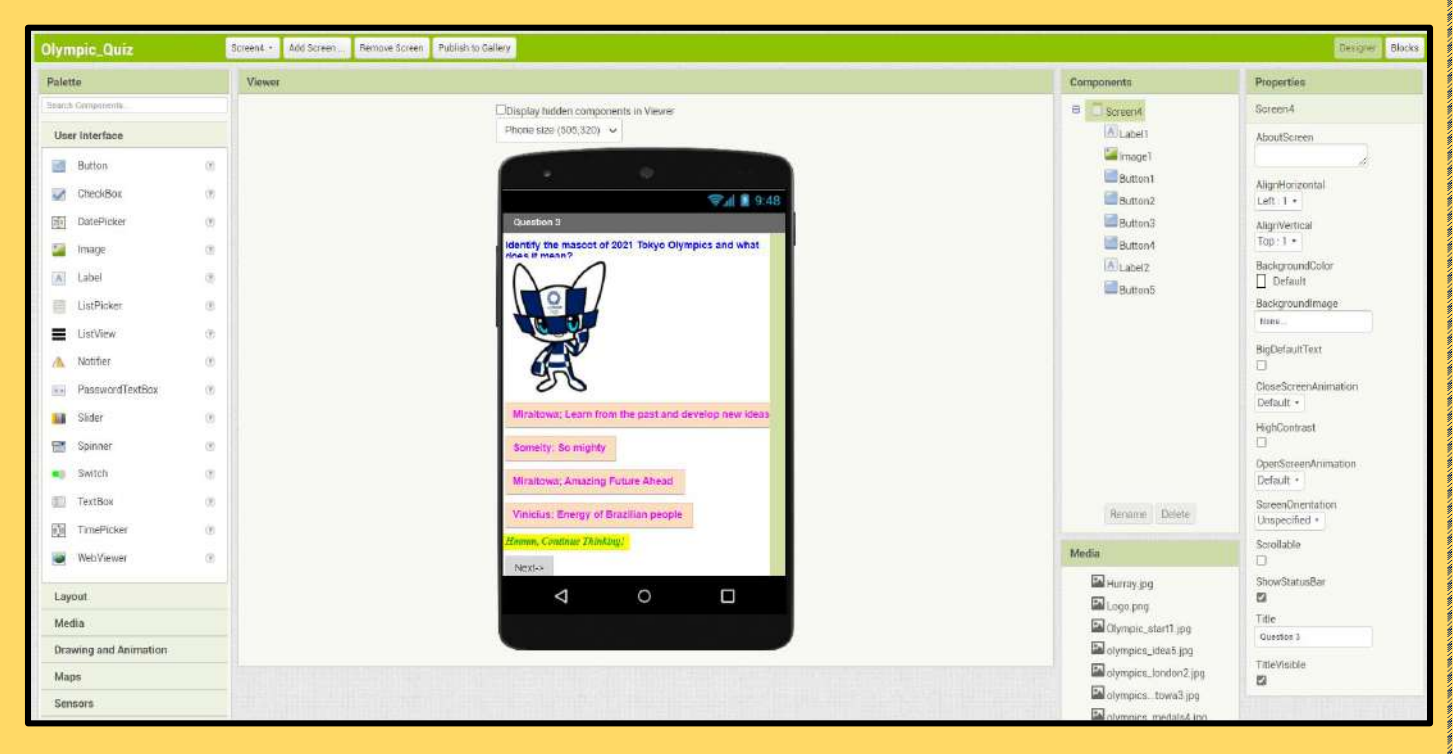

#### **CODE**

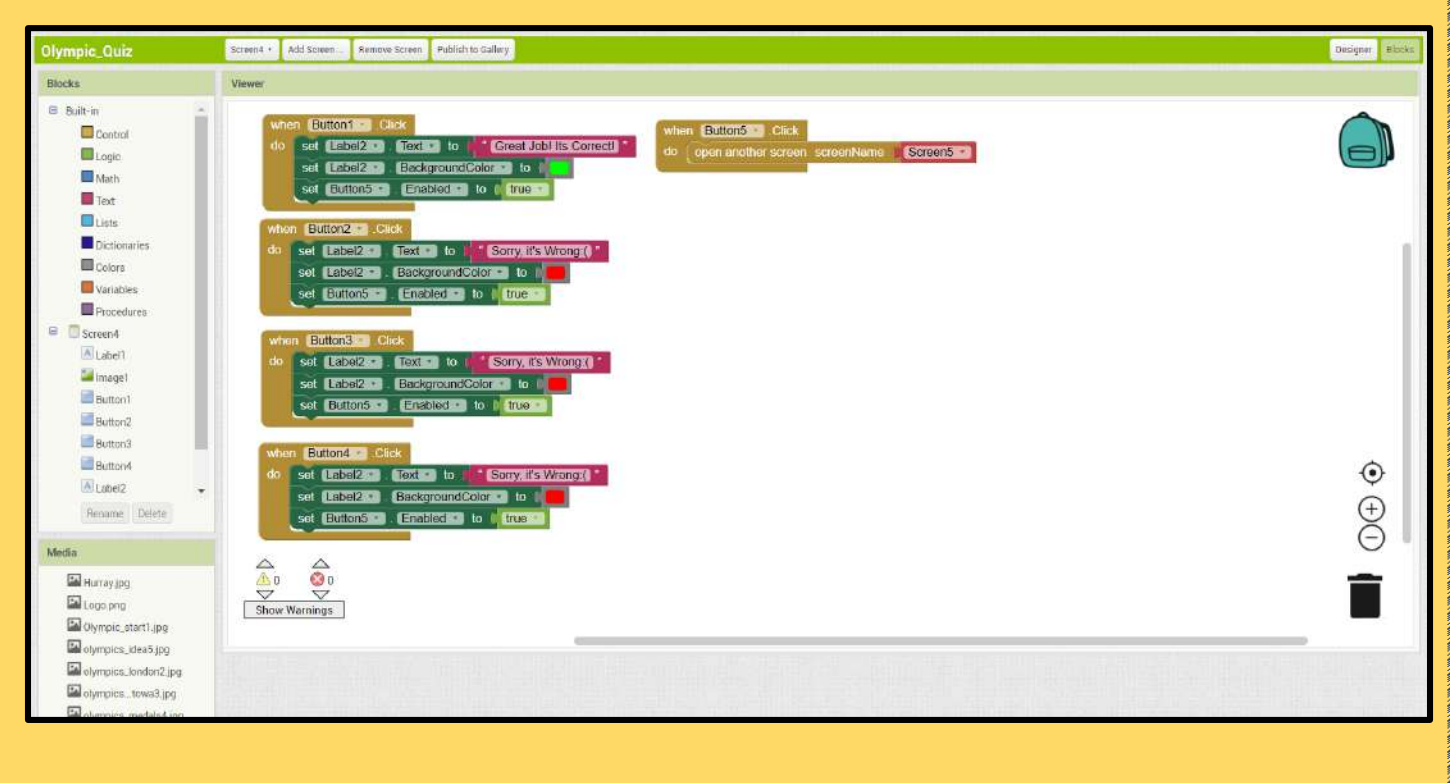

### QUESTION 4

#### DESIGN

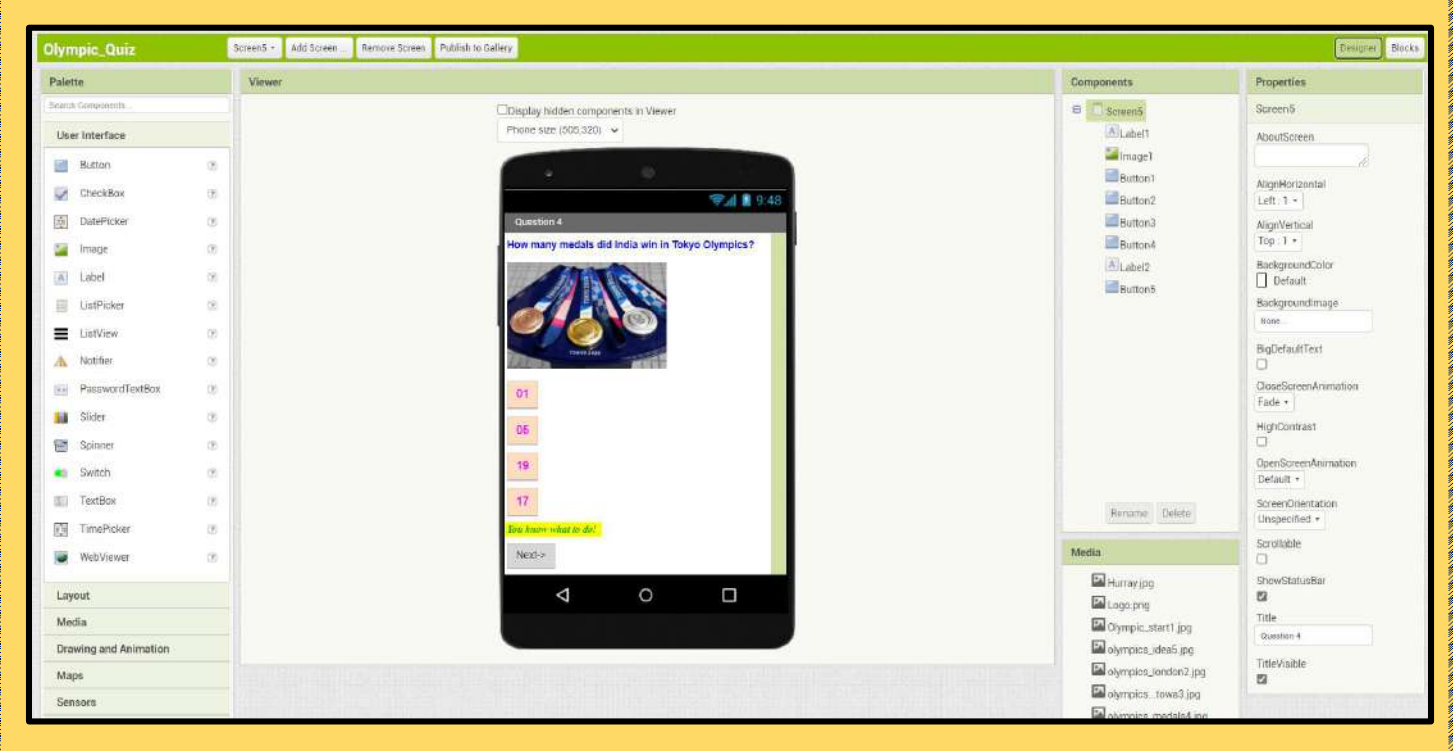

#### **CODE**

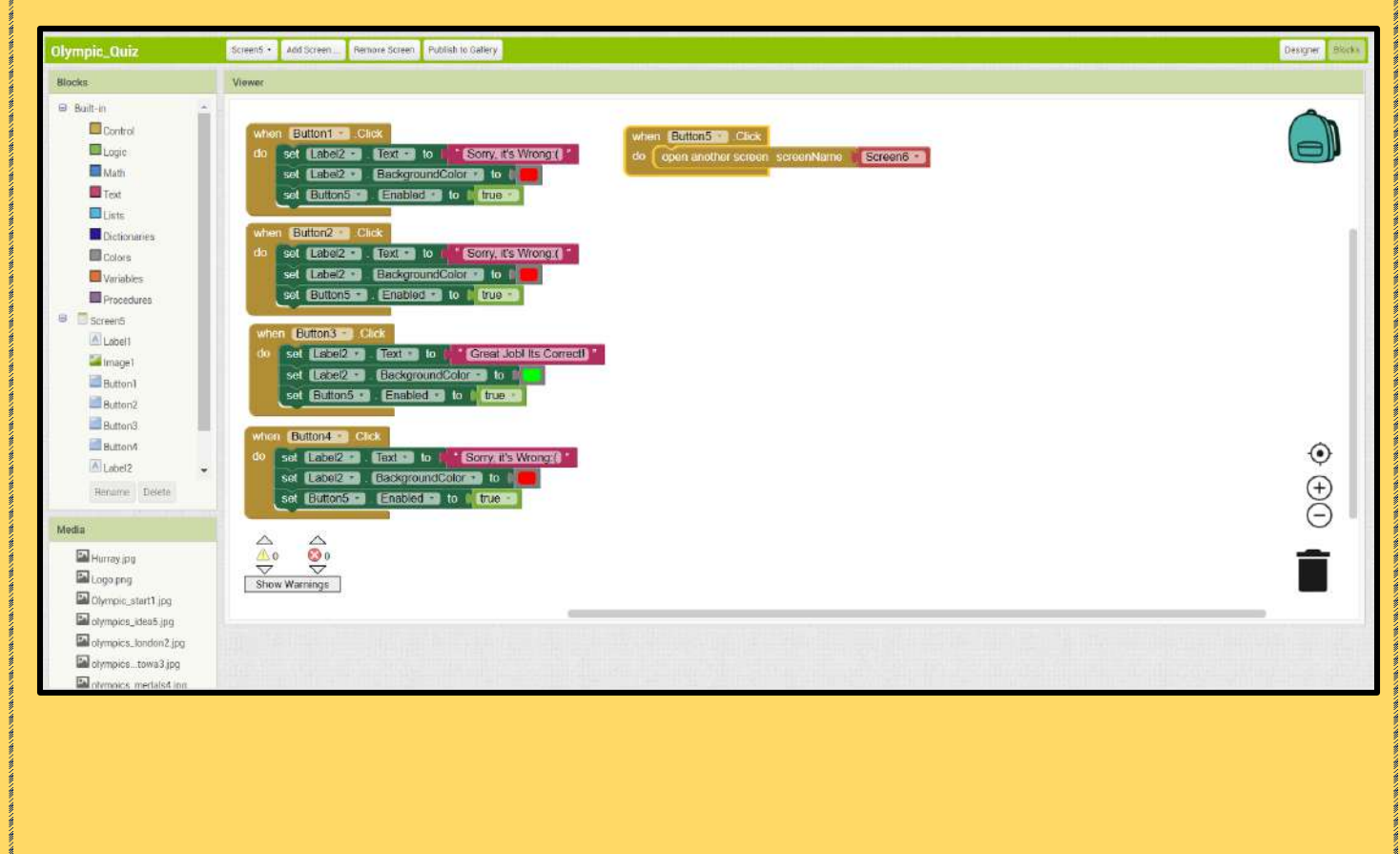

### QUESTION 5

#### DESIGN

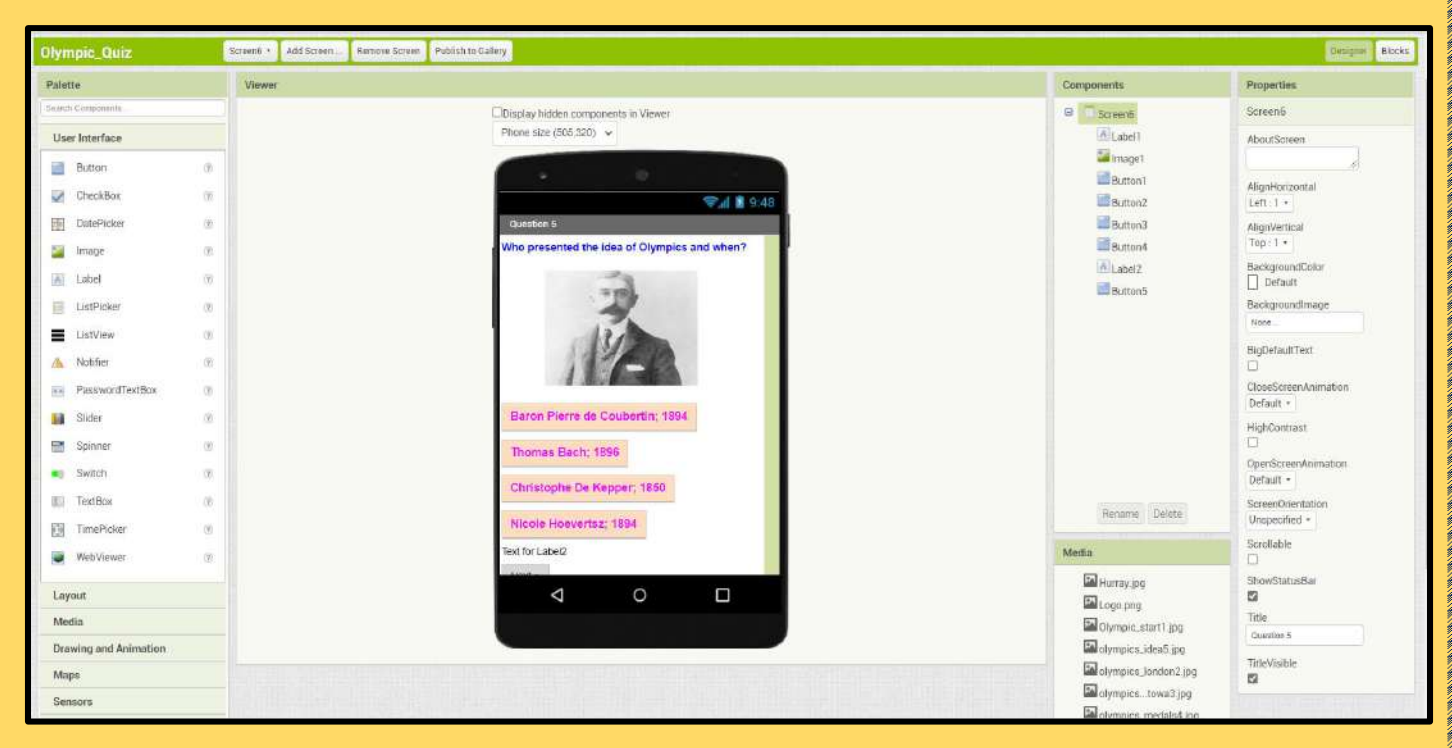

#### **CODE**

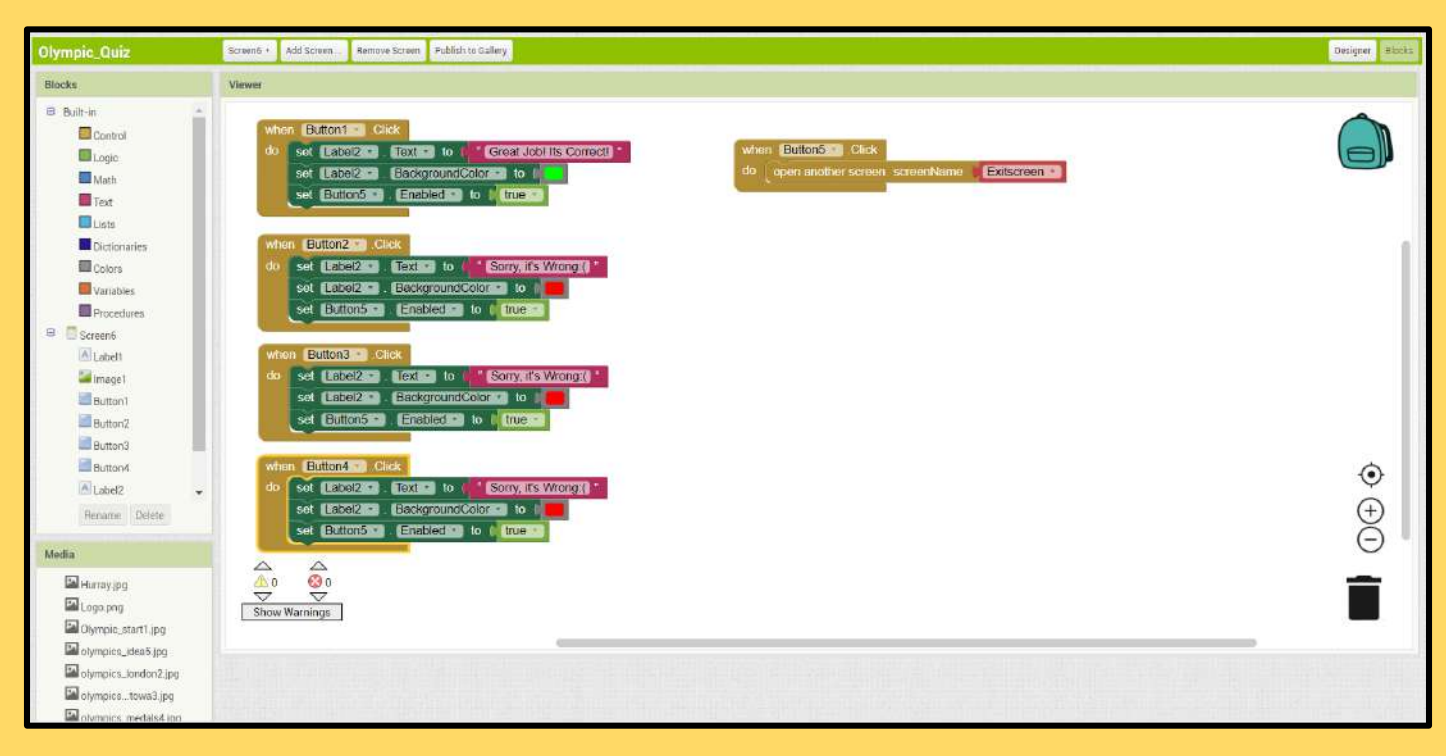

### EXIT SCREEN

#### **DESIGN**

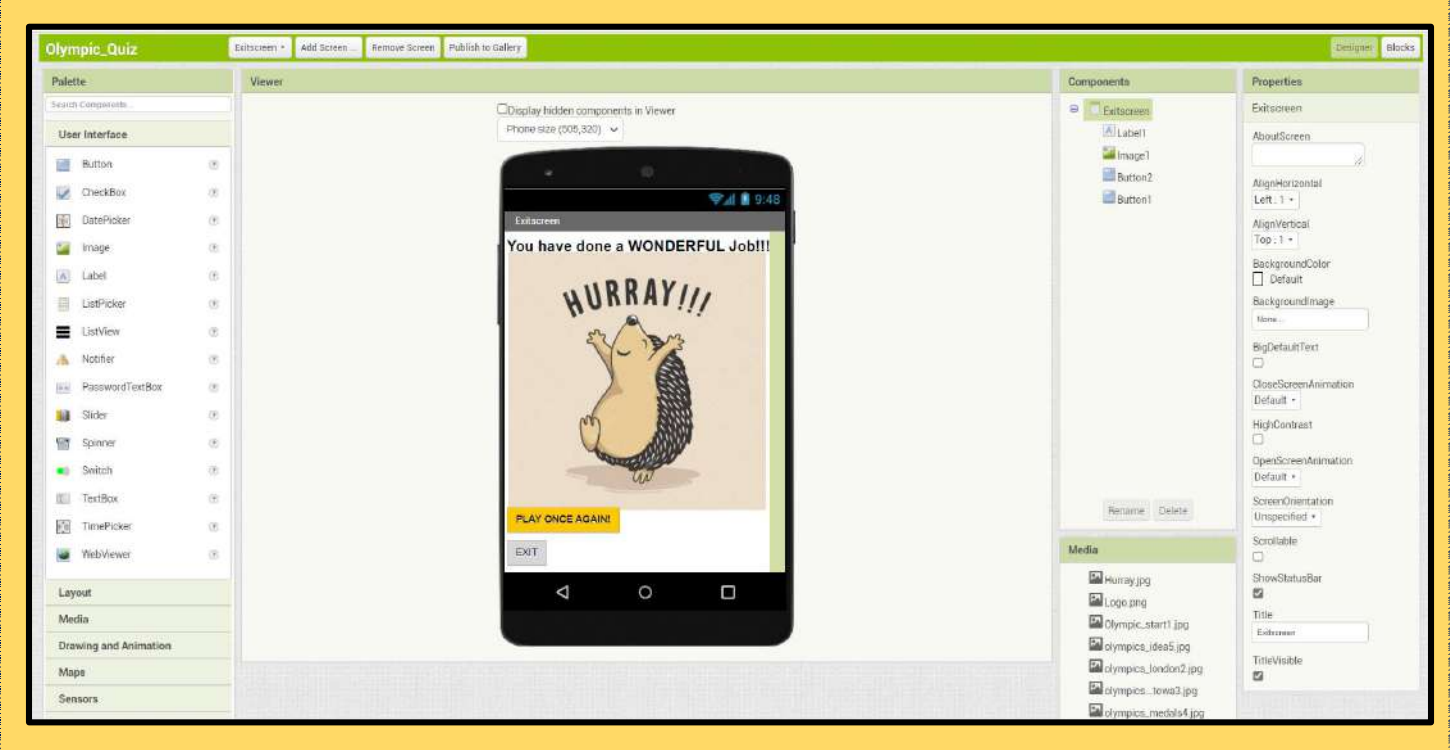

#### **CODE**

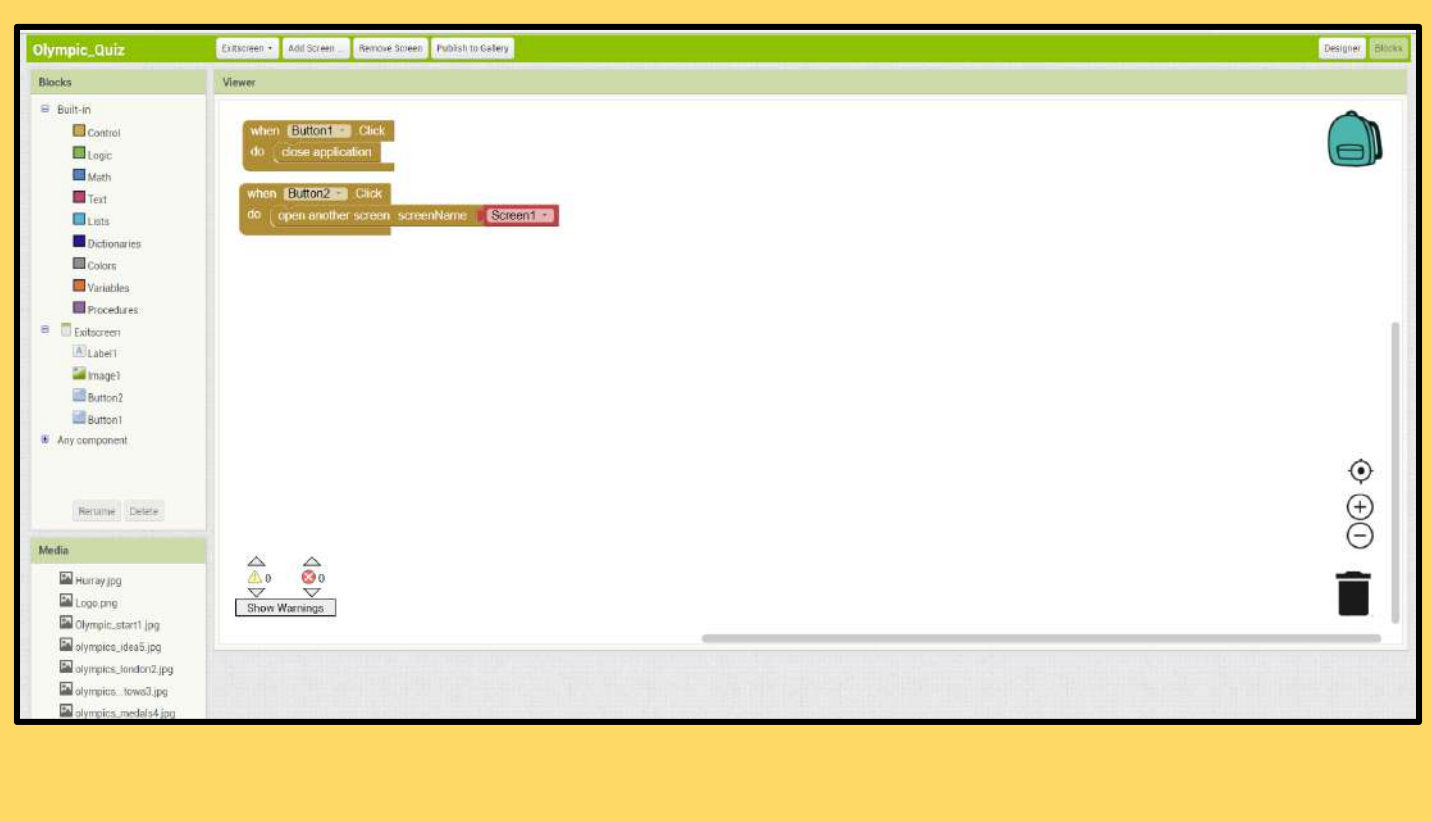

**Link to the (.apk) file**

[https://drive.google.com/file/d/1Y\\_MdUAL3VJi\\_KmAk1dDghMYcZHZi48KP/view?usp=sharing](https://drive.google.com/file/d/1Y_MdUAL3VJi_KmAk1dDghMYcZHZi48KP/view?usp=sharing)

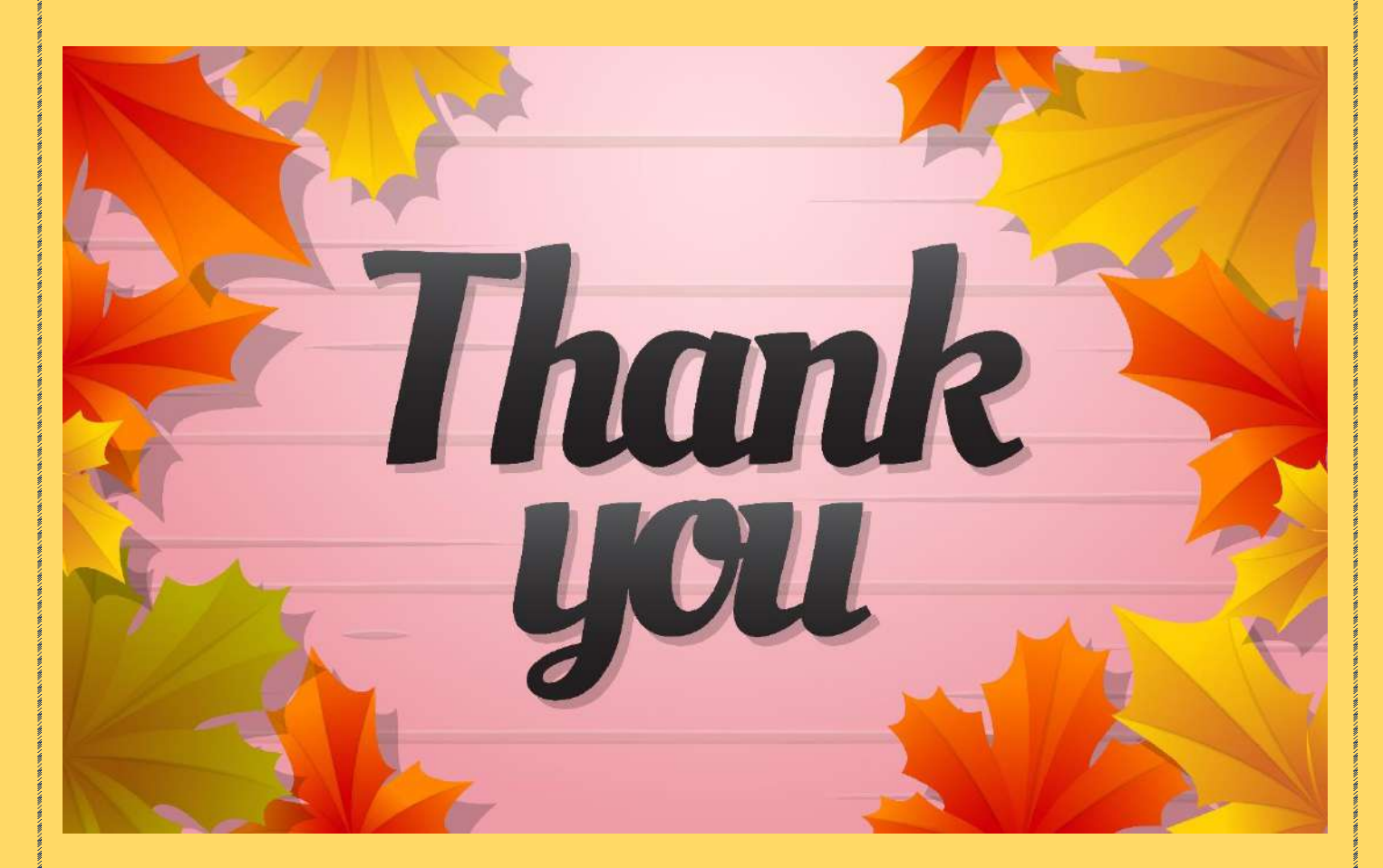